# 3 Error code list of drive alarm ( 380500 )

The following message is displayed on Alarm overview display when the alarms or warnings are issued by the drive units.

380500 PROFIBUS-DP: fault of drive %1, code %2, value %3, time %4

- %1 : Axis identifier
- %2 : Error code on the drive
- %3 : Error group code
- %4 : Time stamp at the time of the alarm generating
	- ( The elapsed time after power on )

The explanation of detail troubleshooting for each error code is described following section.

For servo drive alarm, please refer to the section '3.1 Error code list for servo drive ( SGDK )' which is described on this page and after. For inverter alarm, please refer to the section '3.2 Error code list for inverter ( MX )' which is described after the 7th page beyond this page.

## 3.1 Error code list for servo drive ( SGDK )

#### Table 3-1. Servo drive alarms

- notes) The alarms marked by \*1 have no solution unless control power supply is turned OFF and ON. To release the alarm, eliminate the cause of the alarm before turning control power supply ON.
	- "\*2" marks the warnings. The motor operation is continued under the warning.
	- ( CONV ) indicates the alarms detected by the converter.
	- ( EnDat ) indicates that the alarms may be issued only when the EnDat encoder is used.

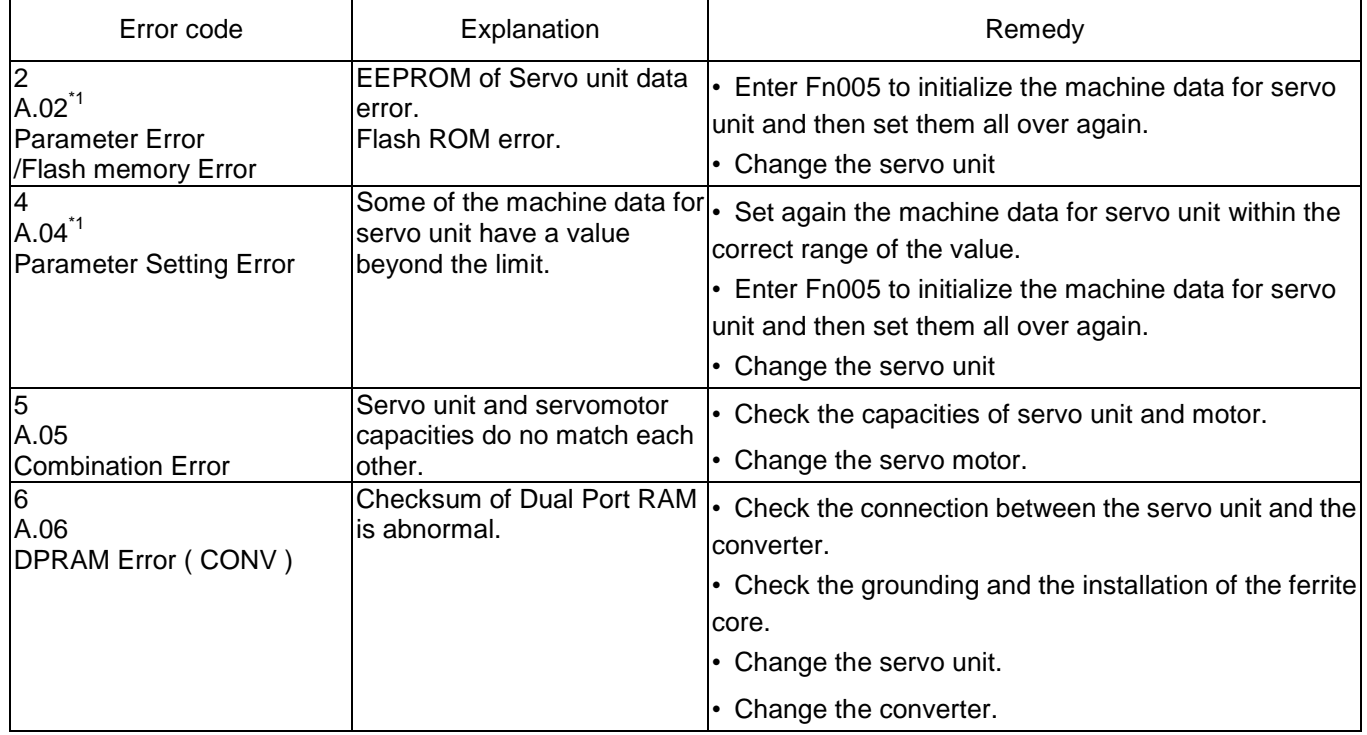

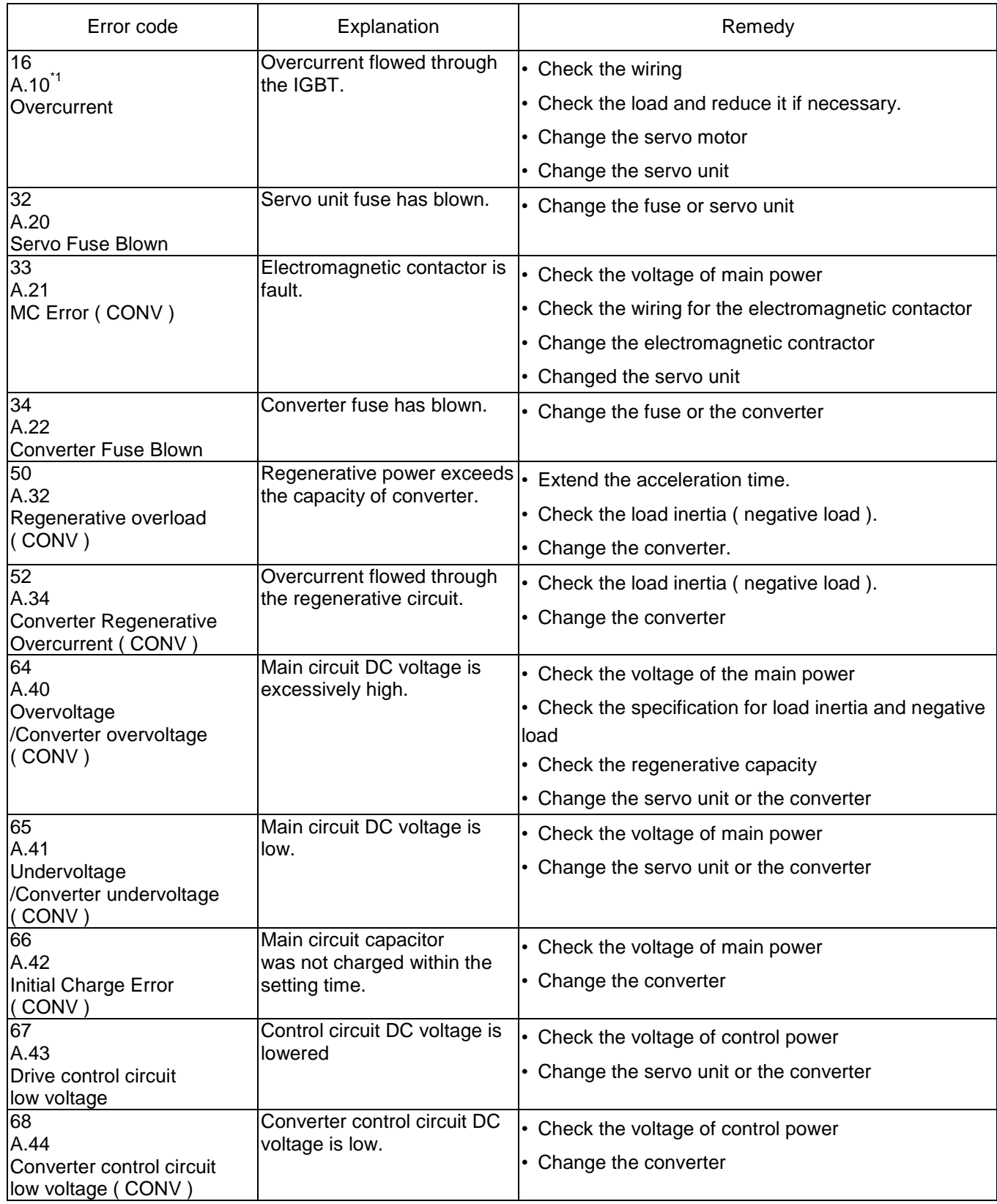

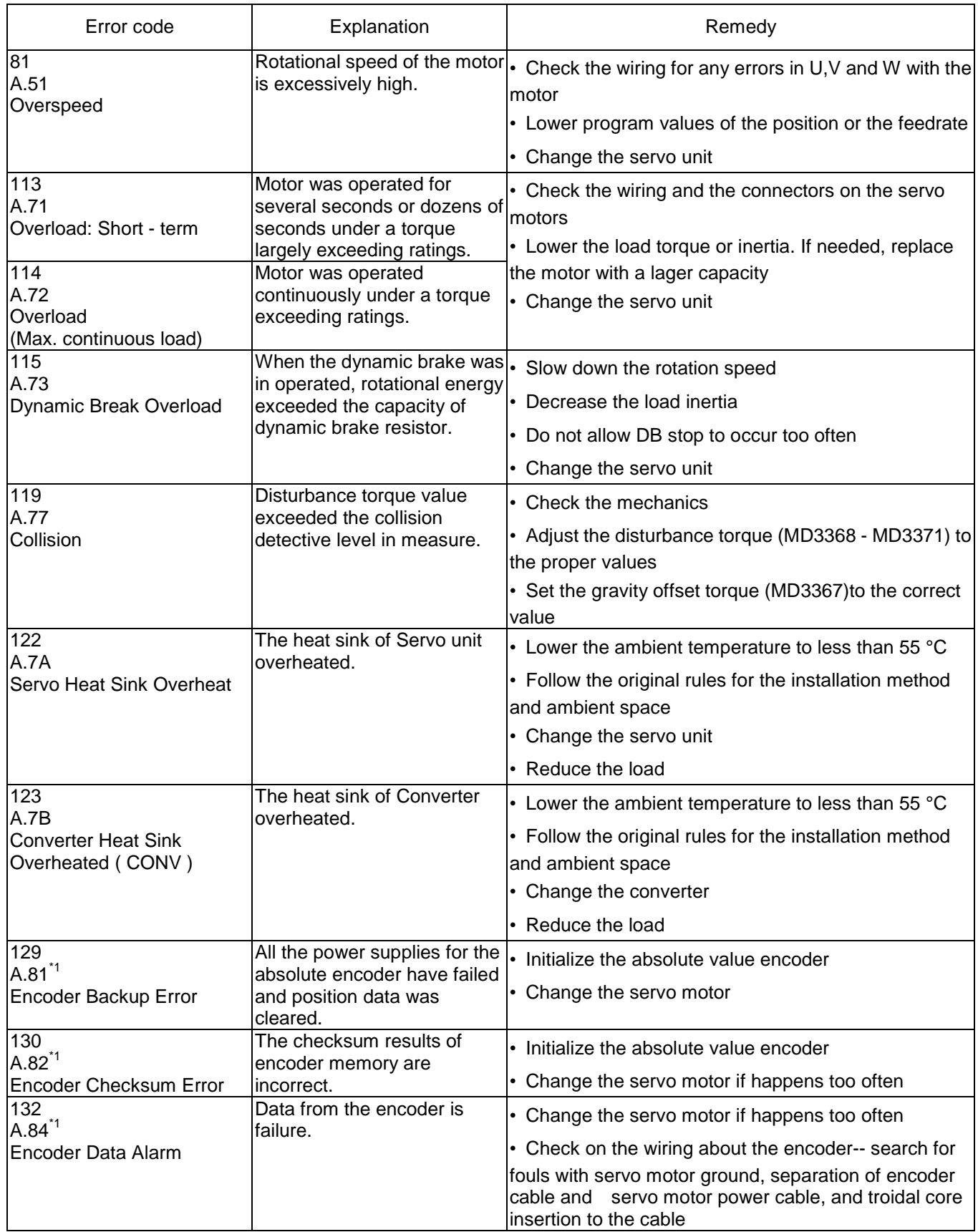

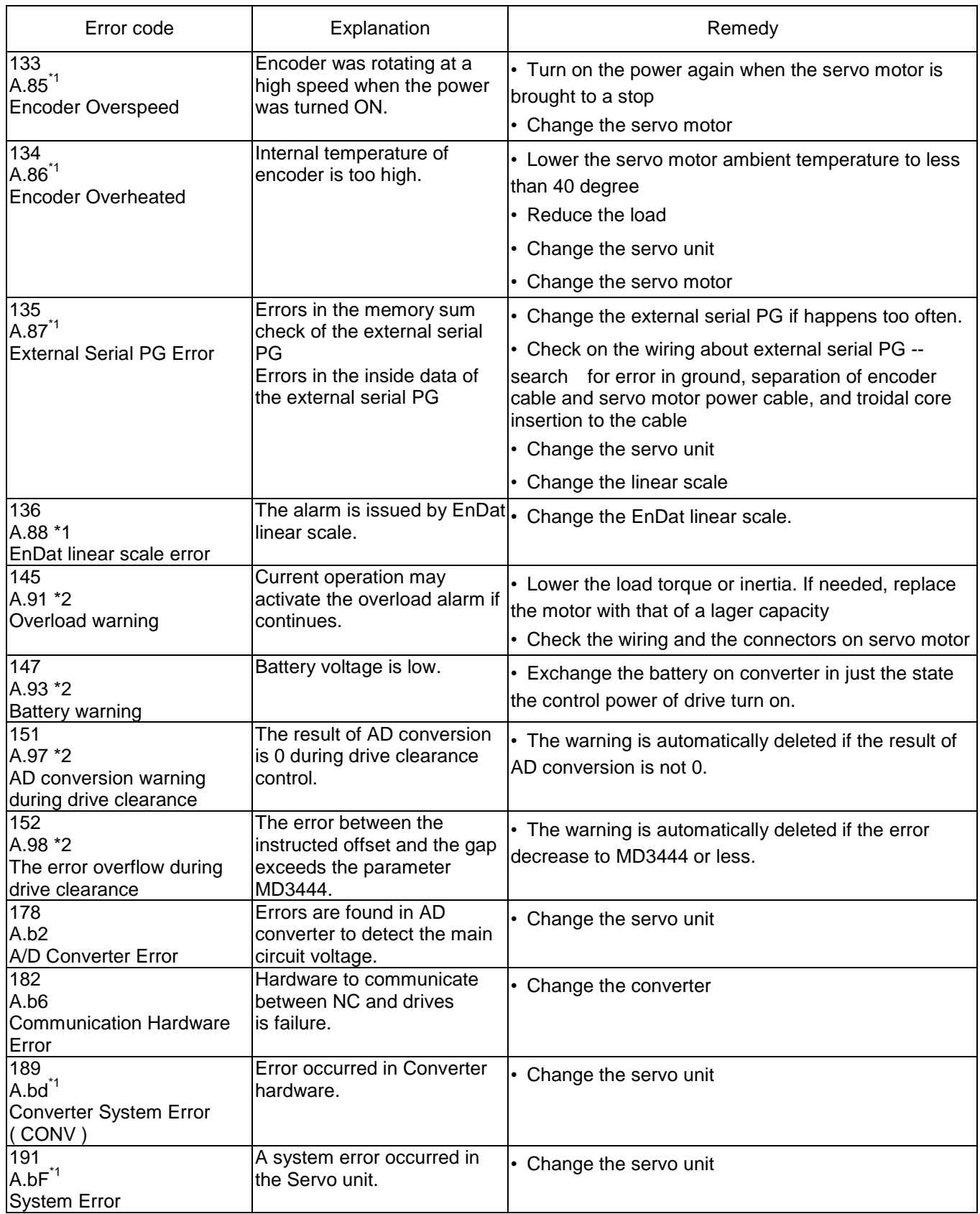

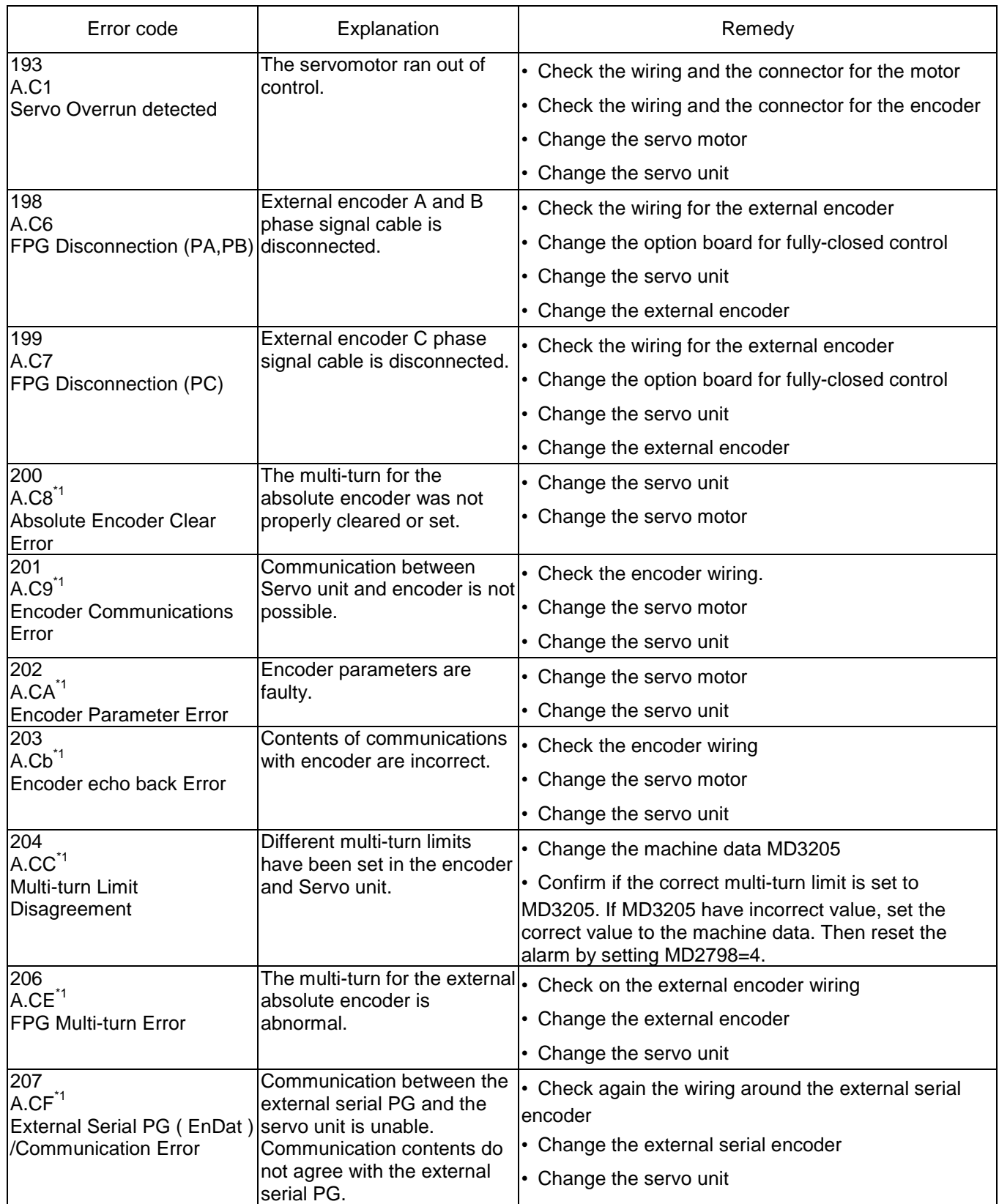

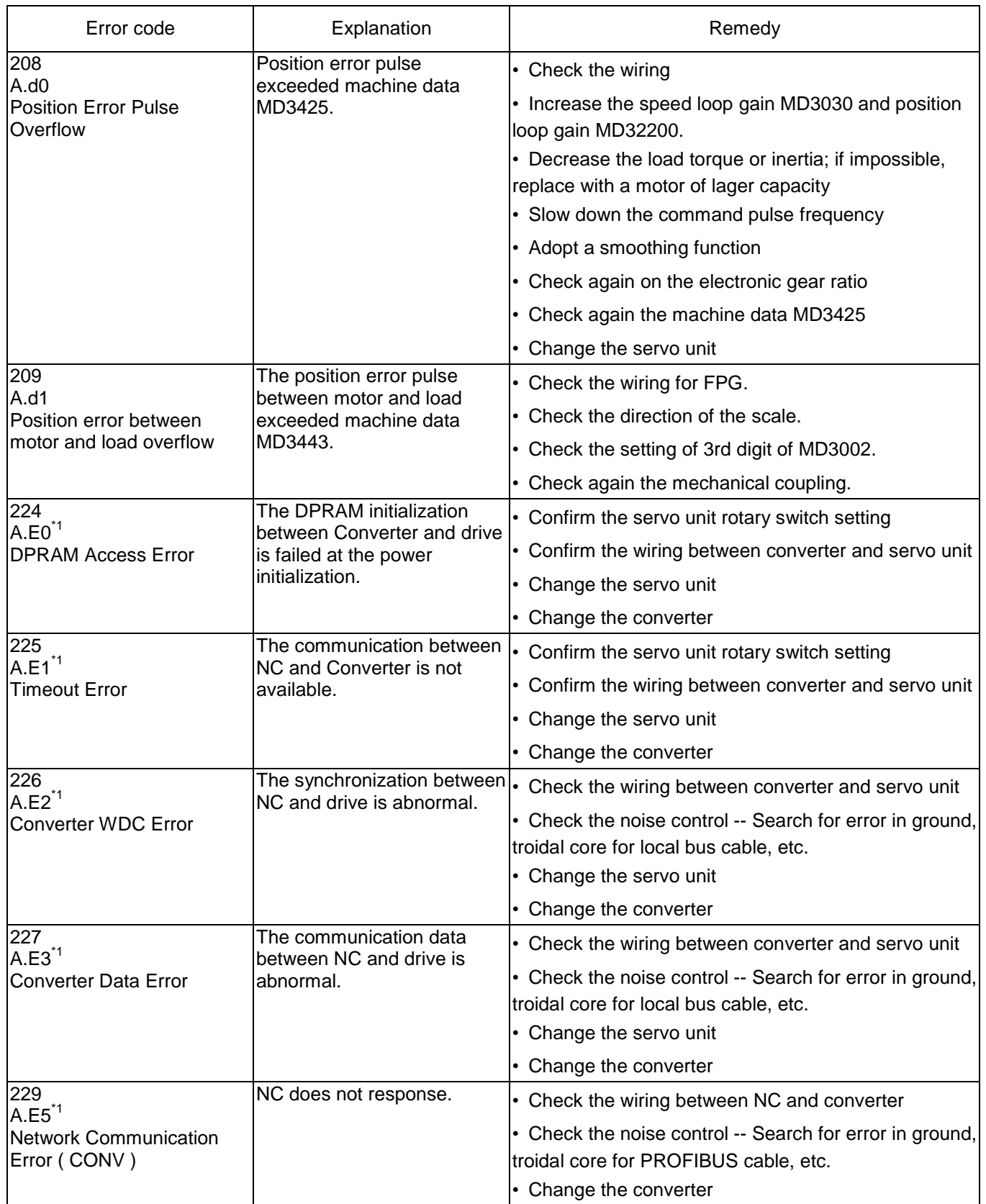

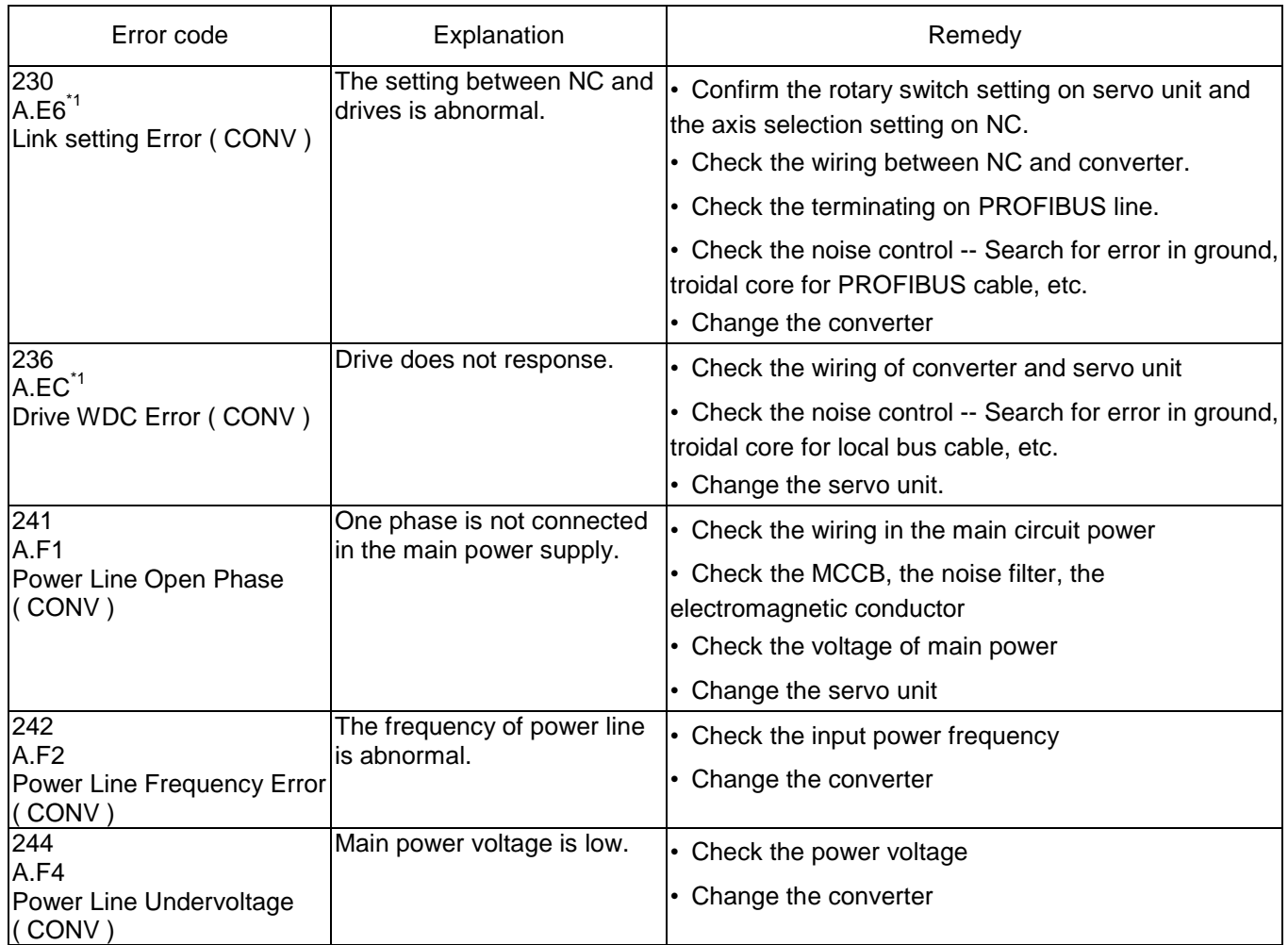

notes) • The alarms marked by \*1 have no solution unless control power supply is turned OFF and ON. To release the alarm, eliminate the cause of the alarm before turning control power supply ON.

• "\*2" marks the warnings. The motor operation is continued under the warning.

• ( CONV ) indicates the alarms detected by the converter.

• ( EnDat ) indicates that the alarms may be issued only when the EnDat encoder is used.

## 3.2 Error code list of Inverter (MX)

### Table 3-3 Inverter alarms

- notes) The alarms marked by \*1 have no solution unless control power supply is turned OFF and ON.
	- To release the alarm, eliminate the cause of the alarm before turning control power supply ON.
	- "\*2" marks the warnings. The motor operation is continued under the warning.
	- ( CONV ) indicates the alarms detected by the converter.
	- ( SE\_ENC ) indicates the alarms detected by the serial encoder.

![](_page_7_Picture_289.jpeg)

![](_page_8_Picture_265.jpeg)

![](_page_9_Picture_293.jpeg)

![](_page_10_Picture_234.jpeg)

![](_page_11_Picture_331.jpeg)

![](_page_12_Picture_312.jpeg)

![](_page_13_Picture_137.jpeg)

notes) • The alarms marked by \*1 have no solution unless control power supply is turned OFF and ON. To release the alarm, eliminate the cause of the alarm before turning control power supply ON.

• "\*2" marks the warnings. The motor operation is continued under the warning.

• ( CONV ) indicates the alarms detected by the converter.

• ( SE\_ENC ) indicates the alarms detected by the serial encoder.